Modifié le 01/02/2011

### **Compte-rendu**

### **Réunion du Groupe de suivi « paramétrages Scolarix »**

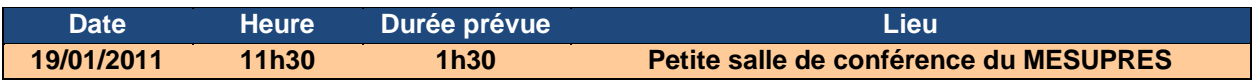

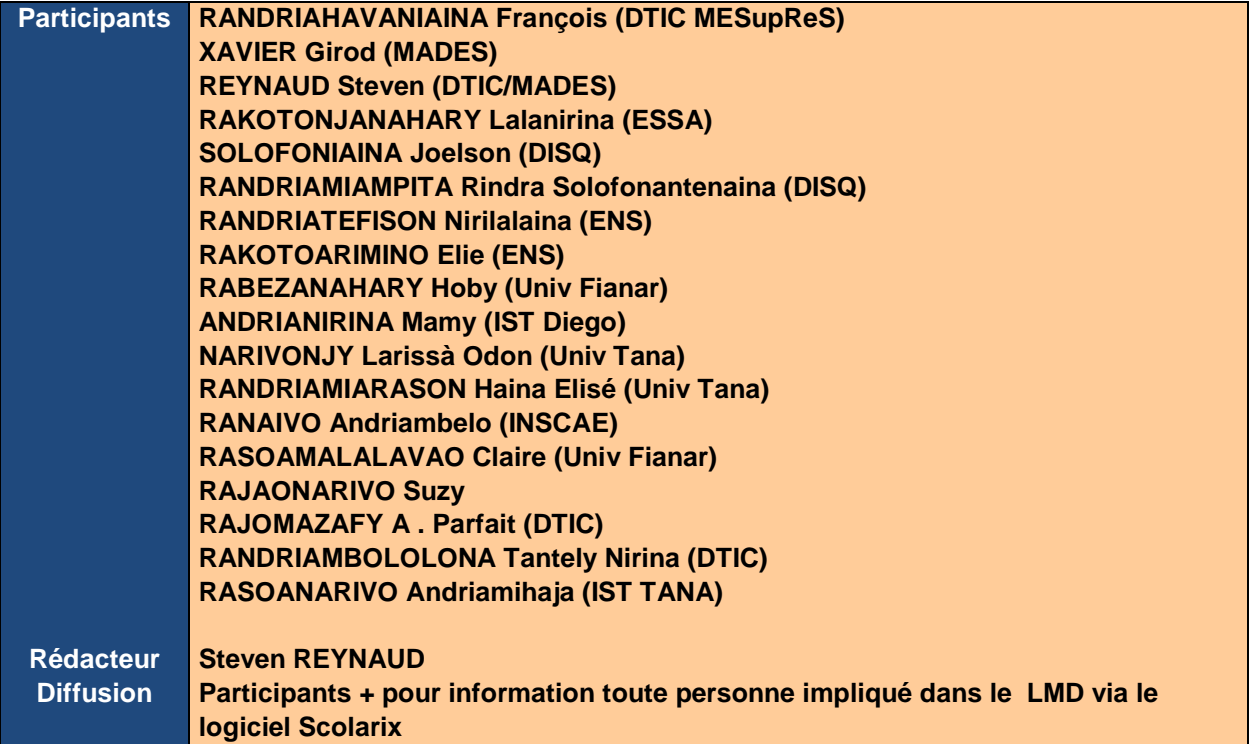

### **Ordre du jour**

# **Sommaire**

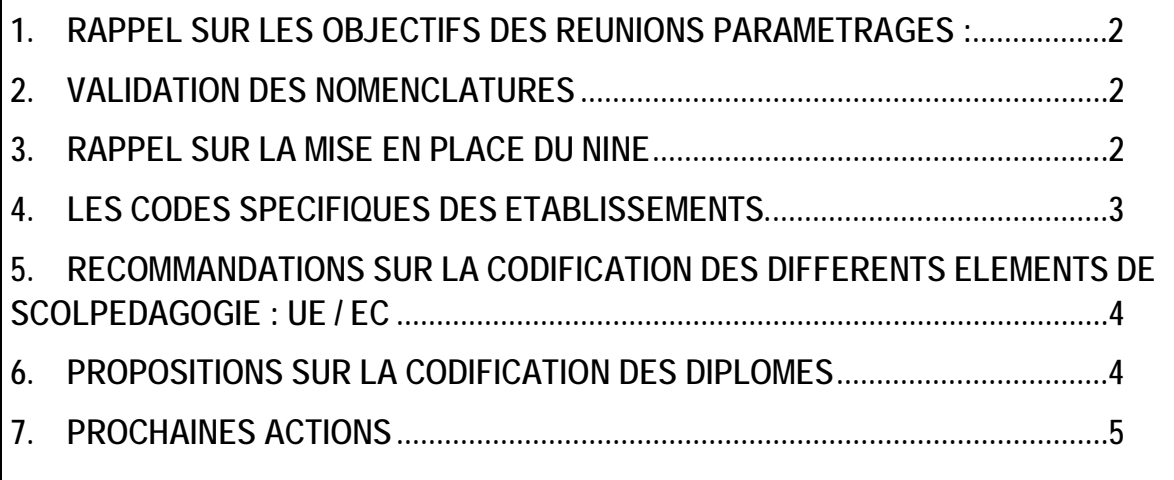

## <span id="page-1-0"></span>**1. Rappel sur les objectifs des réunions paramétrages :**

Travailler sur les éléments fonctionnels du PGI Cocktail.

- → Finalisation de la validation des constantes de manière à avoir un ensemble de constantes pré remplies et avoir une base commune pour l'ensemble des bases de données des établissements de Madagascar
- $\rightarrow$  Travail sur la codification
	- Recommandations sur la codification des différents éléments de scolpédagogie : UE / EC
	- Mise en place des codes SISE (diplômes, institution, établissement,…) Ce travail est à présenter au ministère car celui-ci le valide par arrêté.
- → Définition des documents en entrée et sortie (formulaires, carte étudiants / relevés de notes / ect...)

## <span id="page-1-1"></span>**2. Validation des nomenclatures**

<span id="page-1-2"></span>Reste à Faire : Rajouter les séries au niveau de la nomenclature du Baccalauréat

# **3. Rappel sur la mise en place du NINE**

*Tiré du CDC Scolarix Version 3 du 22 mai 2009.*

Le code N.I.N.E. tel qu'utilisé en France n'a pas été retenu (BEA/INE). A la place le **Numéro d'immatriculation nationale des étudiants** (NINE) du Système d'Information de l'Enseignement supérieur (SIESUP) défini en 1997 sera utilisé en le complétant par le code de l'université de première inscription.

Le NINE est initialement composé de 12 caractères alphanumériques comme suit :

- 3 premiers caractères du nom (3 premières positions)
- 1er premier caractère du premier prénom (4ème position)
- Année de naissance (5ème et 6ème position)
- Sexe et mois de naissance (7ème et 8ème position)
- Jour de naissance (9ème et 10ème position)
- Séquence (11ème et 12ème position)

Le NINE est attribué au moment de la première inscription administrative par l'université. Pour assurer l'unicité du numéro au niveau national -les bases de données des universités étant, au moins dans un premier temps, indépendantes (une instance par établissement)-, le NINE est complété par le code de l'établissement de première inscription (code sur trois positions, inséré avant le n° séquentiel), soit 15 positions au total.

#### **Remarques** :

- positions 7 et 8 (Sexe et mois de naissance) : valeur = Sexe + mois (avec homme Sexe=0 et femme
- Sexe=5). De 00 à 12 pour un homme ; de 50 à 62 pour une femme
- si pas de prénom, caractère « \* » par convention
- positions 14 et 15 : n° séquentiel attribué autom atiquement pour assurer l'unicité en cas de doublons
- pour une première inscription, le NINE doit être généré automatiquement par l'application

Exemples :

Modifié le 01/02/2011

- RAKOTONJANAHARY François né le 25/04/1992, 1ère inscription à l'université d'Antananarivo (code 010)
- $-$  NINE = RAKF92042501001
- RAKOTO Fontaine né le 25/04/1992, 1ère inscription à l'université d'Antananarivo
- $NINE = RAKF92042501002$
- RAKOTONJANAHARY Françoise née le 25/04/1992, 1ère inscription à l'université d'Antananarivo
- $NINE = RAKF92542501001$
- RAKOTONJANAHARY (sans prénom) né le 19/12/1993, 1ère inscription à l'IST d'Antsiranana (code 072)
- NINE = RAK\*92121907201

## <span id="page-2-0"></span>**4. Les codes spécifiques des institutions.**

Afin d'avoir une flexibilité au niveau des codes des universités et des établissements qui les composent il a été décidé de rajouté deux chiffres supplémentaires (à droite) à la précédente nomenclature. Ces deux chiffres permettent de positionner l'établissement de l'université (exemple de l'université de Toamasina et la Faculté des Lettres et Sciences Humaines en orange dans le tableau).

Cette proposition a l'avantage de ne pas remettre en cause le code NINE.

Liste actuelle :

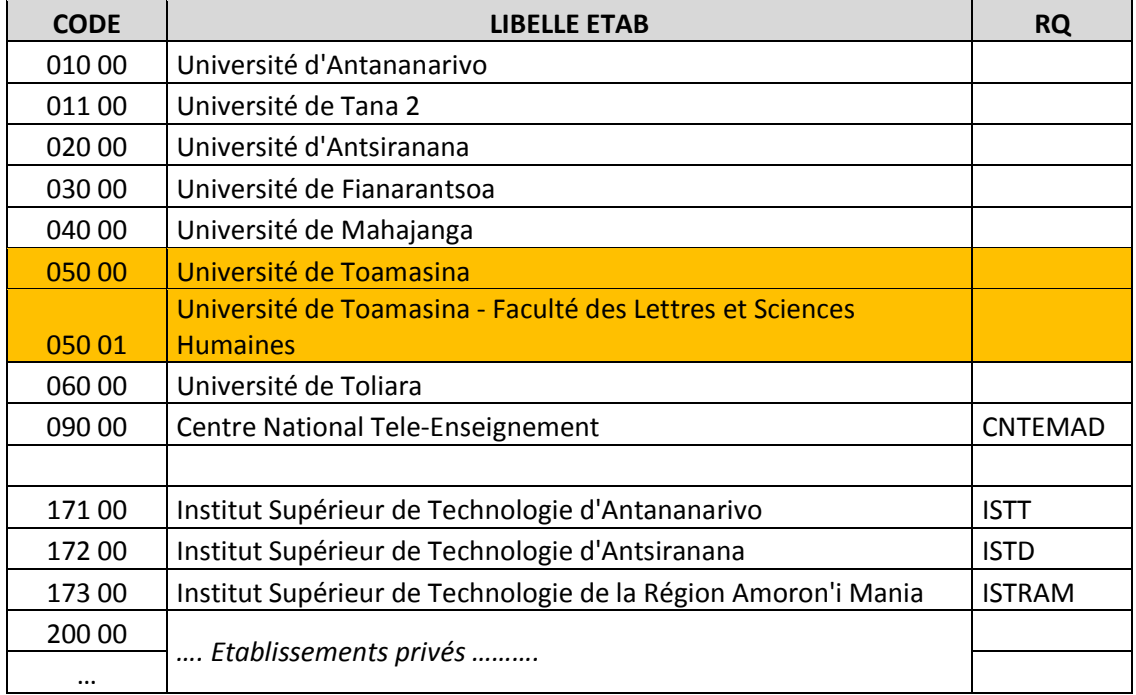

Modifié le 01/02/2011

### <span id="page-3-0"></span>**5. Recommandations sur la codification des différents éléments de scolpédagogie : UE / EC**

La codification doit être établie au niveau de la *Scolarité Centrale*. La suite de ce paragraphe n'est qu'une proposition du groupe de paramétrage Scolarix.

On codifie :

- L'établissement
- La Mention,
- Le Grade,
- Le Semestre,
- L'intitulé de l'Unité d'Enseignement ou de l'Elément Constitutif.

Le code ne doit pas dépasser de 15 caractères, dont les 6 premiers caractères peuvent être imposés et commun pour tous les établissements et 9 derniers caractères sont libres pour l'intitulé de l'UE ou EC.

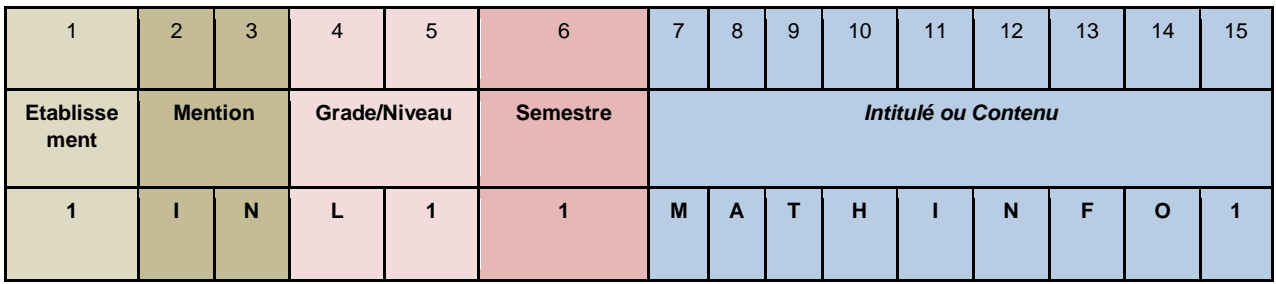

Etablissement :

→ L'établissement est sur deux chiffres si on suit le code des institutions. Mais pour un établissement on peut aller de 1 à 9 puis de A à Z.

Mention :

 $\rightarrow$  Positionnement sur deux lettres, exemple : Informatique = IN

Grade / Niveau :

- → La première valeur correspond au grade : Licence L / Master M / Doctorat D
- $\rightarrow$  La seconde valeur correspond au niveau, exemple : 1 = Année 1

Semestre :

 $\rightarrow$  Valeur allant de 1 à 6

# <span id="page-3-1"></span>**6. Propositions sur la codification des diplômes**

Le Code diplôme doit être habilité par le ministère. Le groupe de paramétrage émet la proposition suivante (vous pouvez émettre vos avis, si aucun avis est émis cette proposition sera présenté sous peu).

Le code diplôme peut être codé ur 7 caractère.

 $\rightarrow$  1<sup>er</sup> Caractère = code diplôme

Les diplômes sont les suivants :

Modifié le 01/02/2011

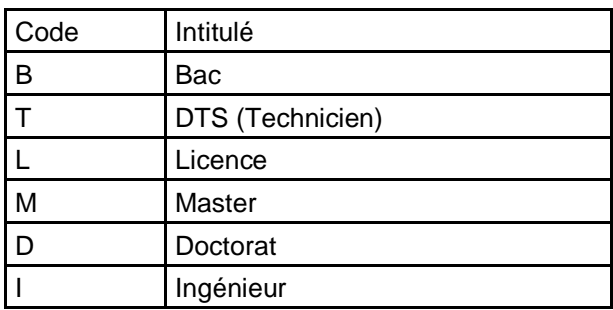

 $\rightarrow$  2eme Caractère = code domaine parmi les 6 possibles

Les domaines sont les suivants :

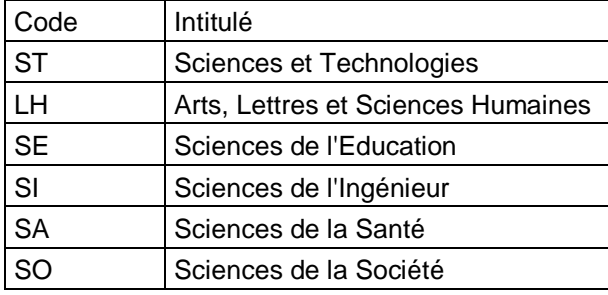

 $\rightarrow$  3eme Caractère = code de l'institution proposant ce diplôme

 $\rightarrow$  2 derniers caractères = Incrément du numéro du diplôme

Exemple : L ST 010 01 Licence Science et Technologie de l'Université d'Antananarivo

M LH 010 02 Master Sciences Humaines de l'Université d'Antananarivo

# <span id="page-4-0"></span>**7. Prochaines actions**

La prochaine réunion portera sur les documents en sortie :

- $\rightarrow$  Le document papier des fiches d'inscriptions.
- $\rightarrow$  Le certificat d'inscription
- $\rightarrow$  Le relevé de note
- $\rightarrow$  La signature numérique
- → Le format national de la Carte d'étudiant

Note : Une Etude d'un nouveau logiciel pour personnaliser les documents en sortie doit être effectuer par la DTIC

Très cordialement L'équipe DTIC